## **MS EXCEL**

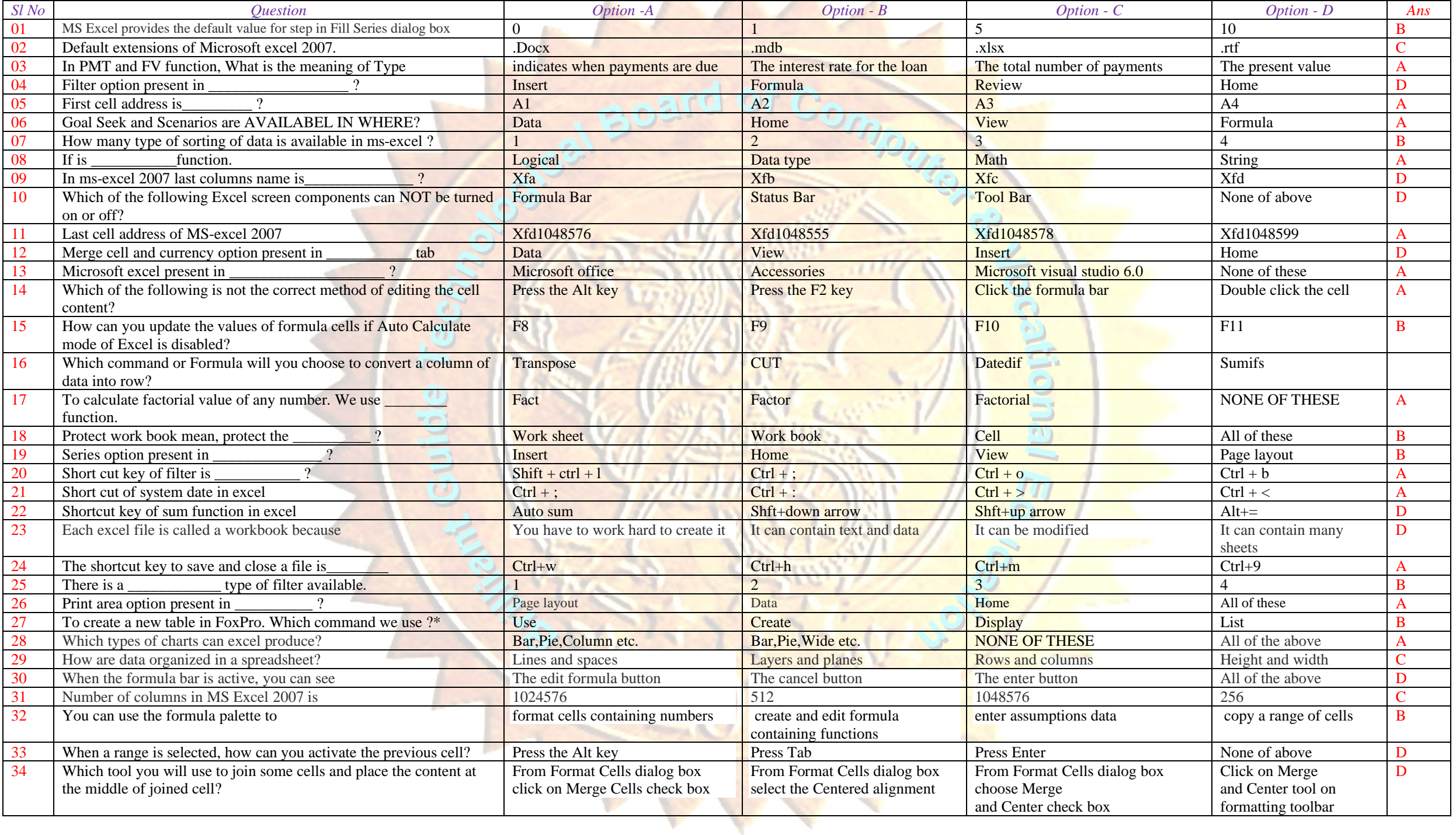

## *MS EXCEL*

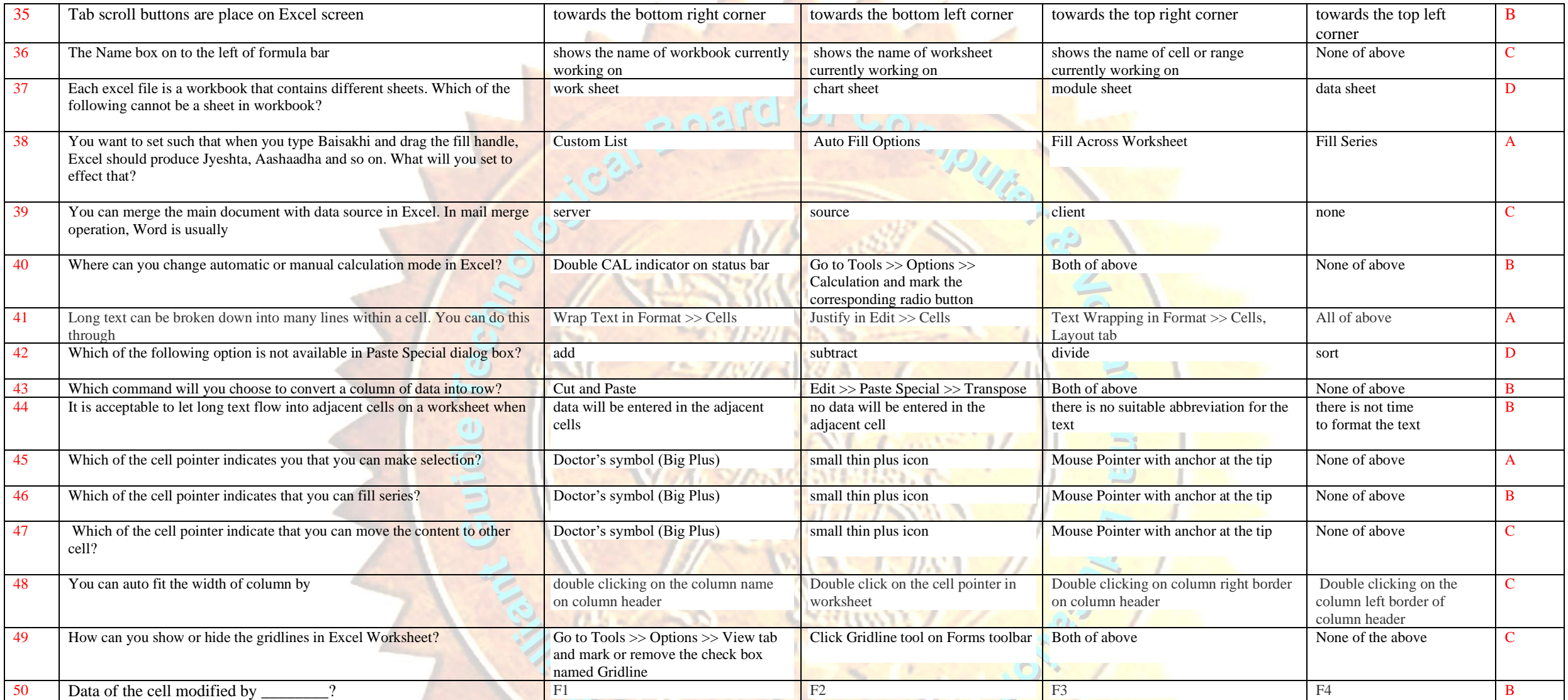